## **Copy of About Participating Site Accrual Counts - Include 20170814 - ALT 2/14/2024 v2.0**

You can record, update, or delete the number of patients that your site accrued to date per Abbreviated or Other trials.

You can record/update/delete accrual counts only if you are a registered member of one or more of the Participating Sites or you are affiliated O) with the site for a given trial.

The CTRP system records each **COUNT** you submit as the **total** (cumulative) number of subjects accrued to date, no matter how frequently you submit them. That is, the system does not add the count you enter here (or by the batch submission process) to previously-recorded counts.

For example, if you submit an initial 10 subjects in December, the CTRP system records the counts you submit the following March per the table below.

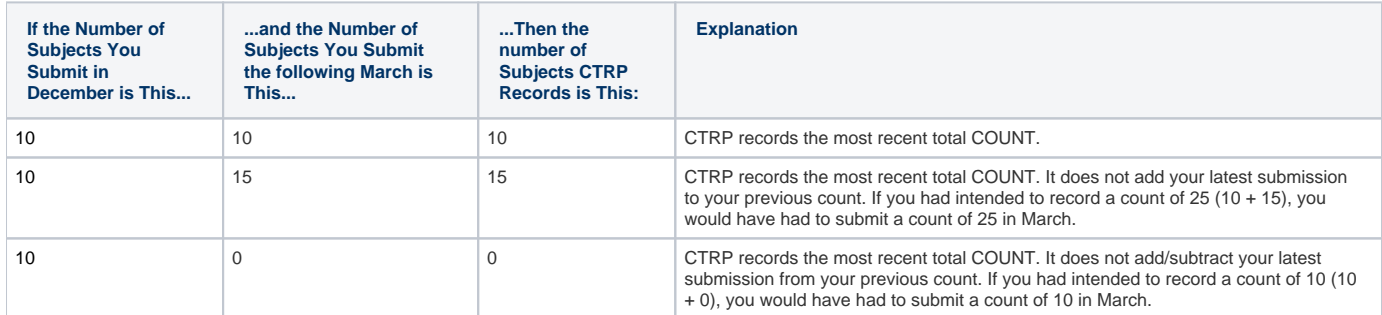

This holds true whether you submit your counts by day, quarter, or year. The count includes the numbers of subjects you submit by the batch file process.

For example,

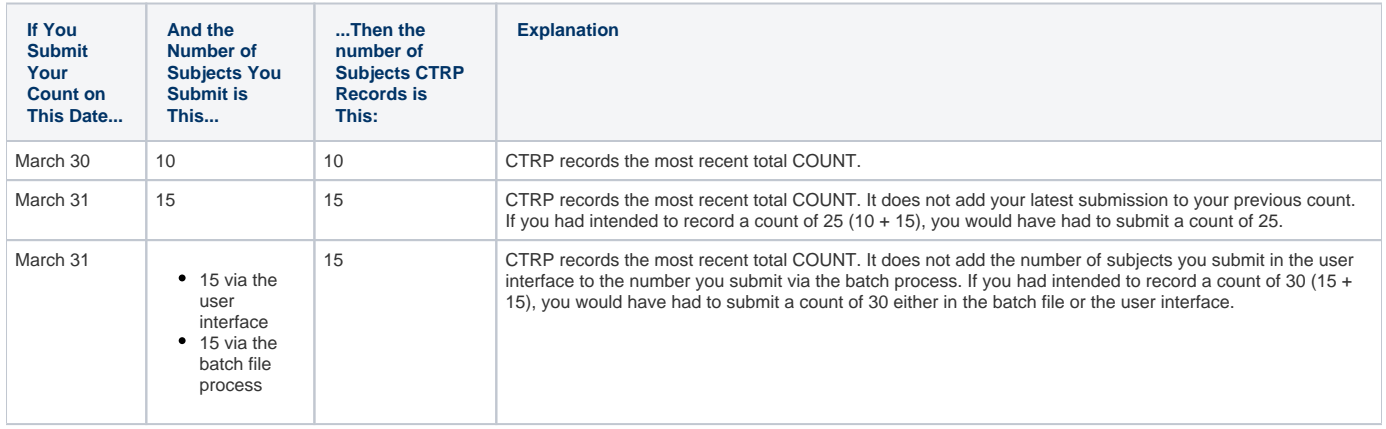

## **Do not submit a count that is less than the previously submitted count unless the previous submission was an error** ⊕

If you submit a new count that is less than the CTRP system previously recorded, the CTRP system considers your previous submission an error. Do not submit a lesser value unless you are intentionally correcting/deleting accruals. For example, if the CTRP system previously recorded 100 subjects, and you submit 85, the CTRP system records 85. The user should correct the history so that the counts submitted are cumulative (not decreasing over time).